# Kofax Power PDF Standard, Advanced und Standard für Mac

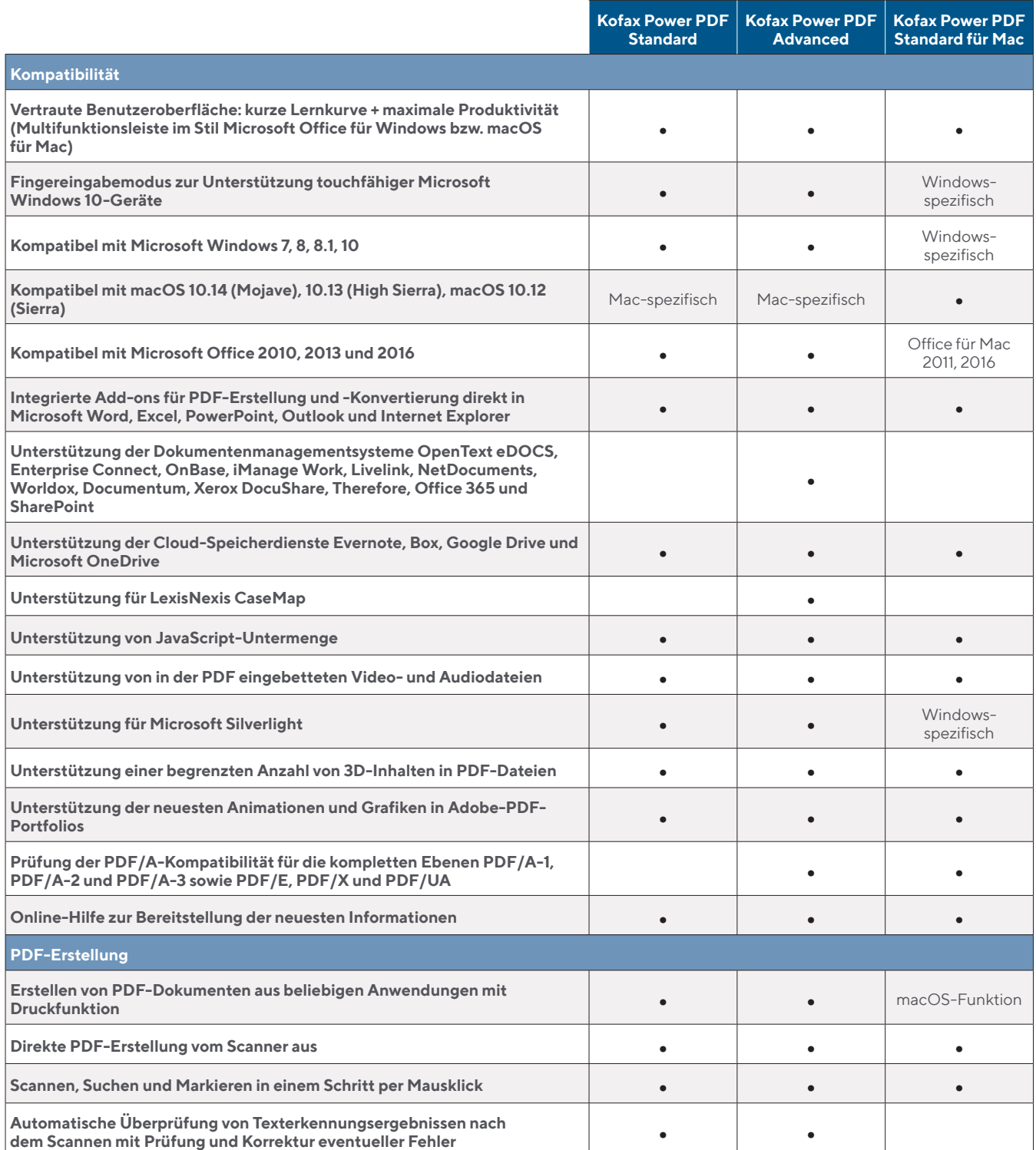

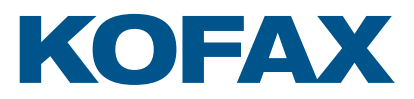

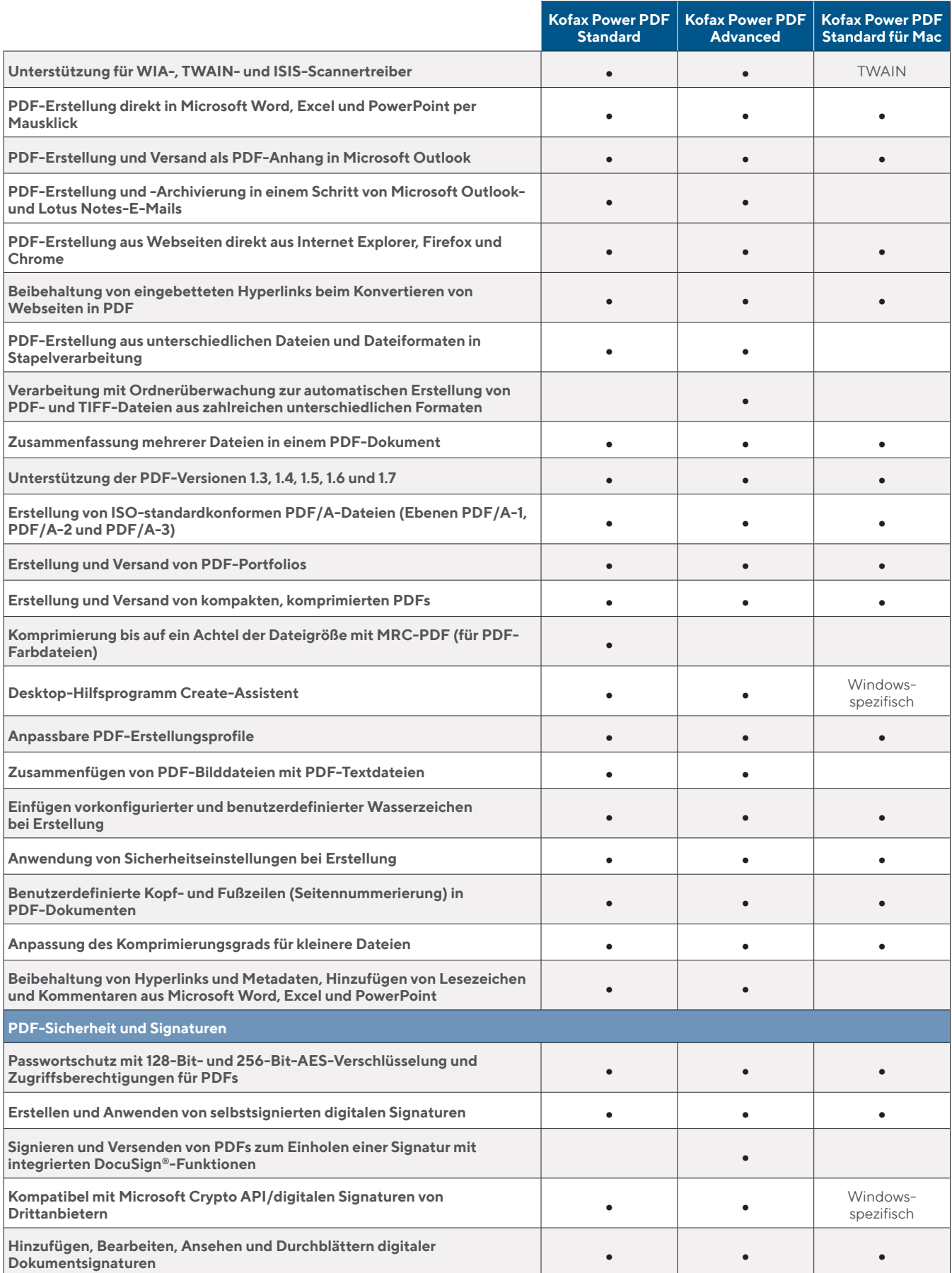

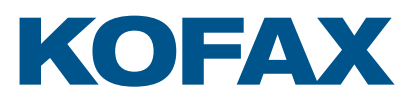

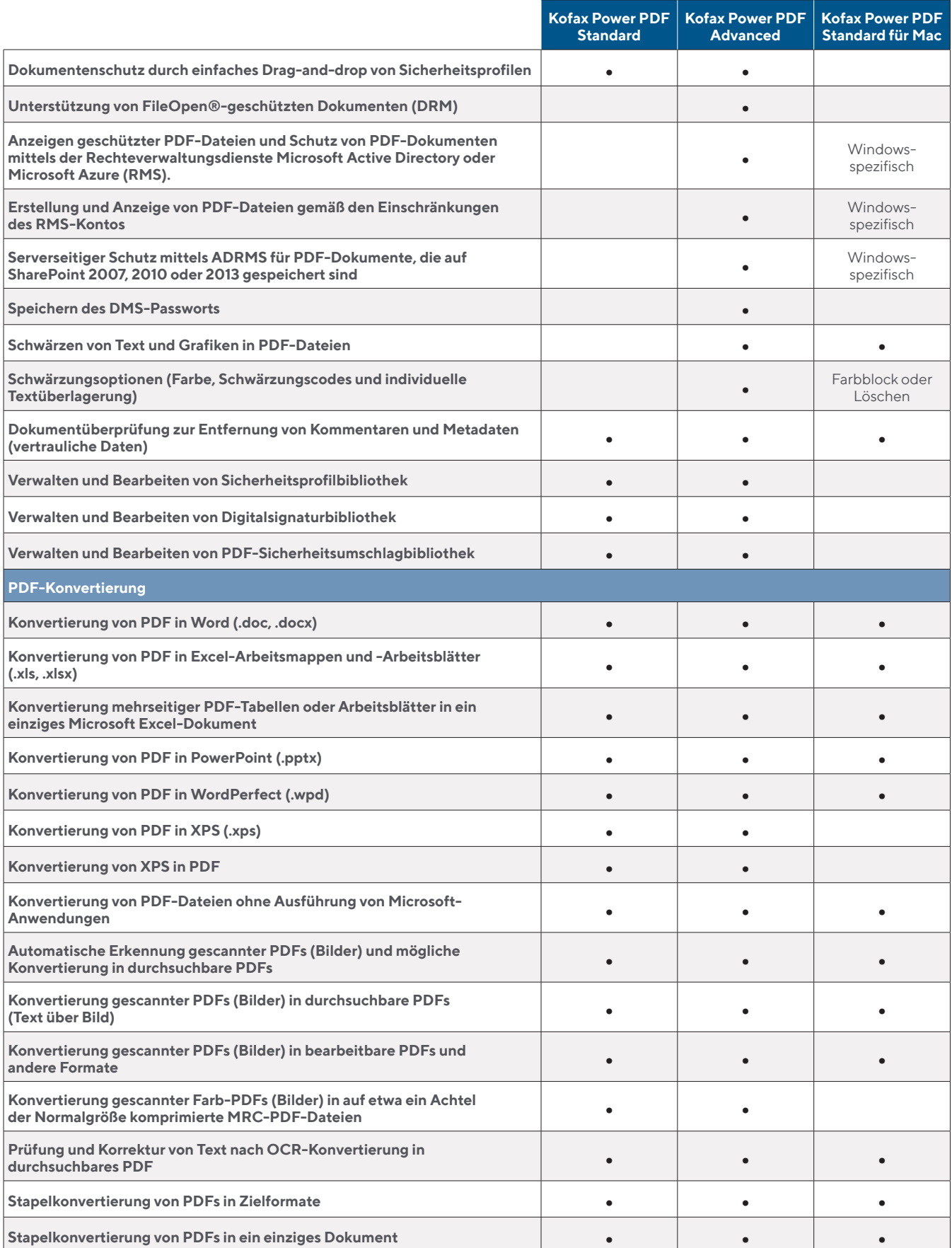

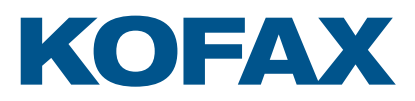

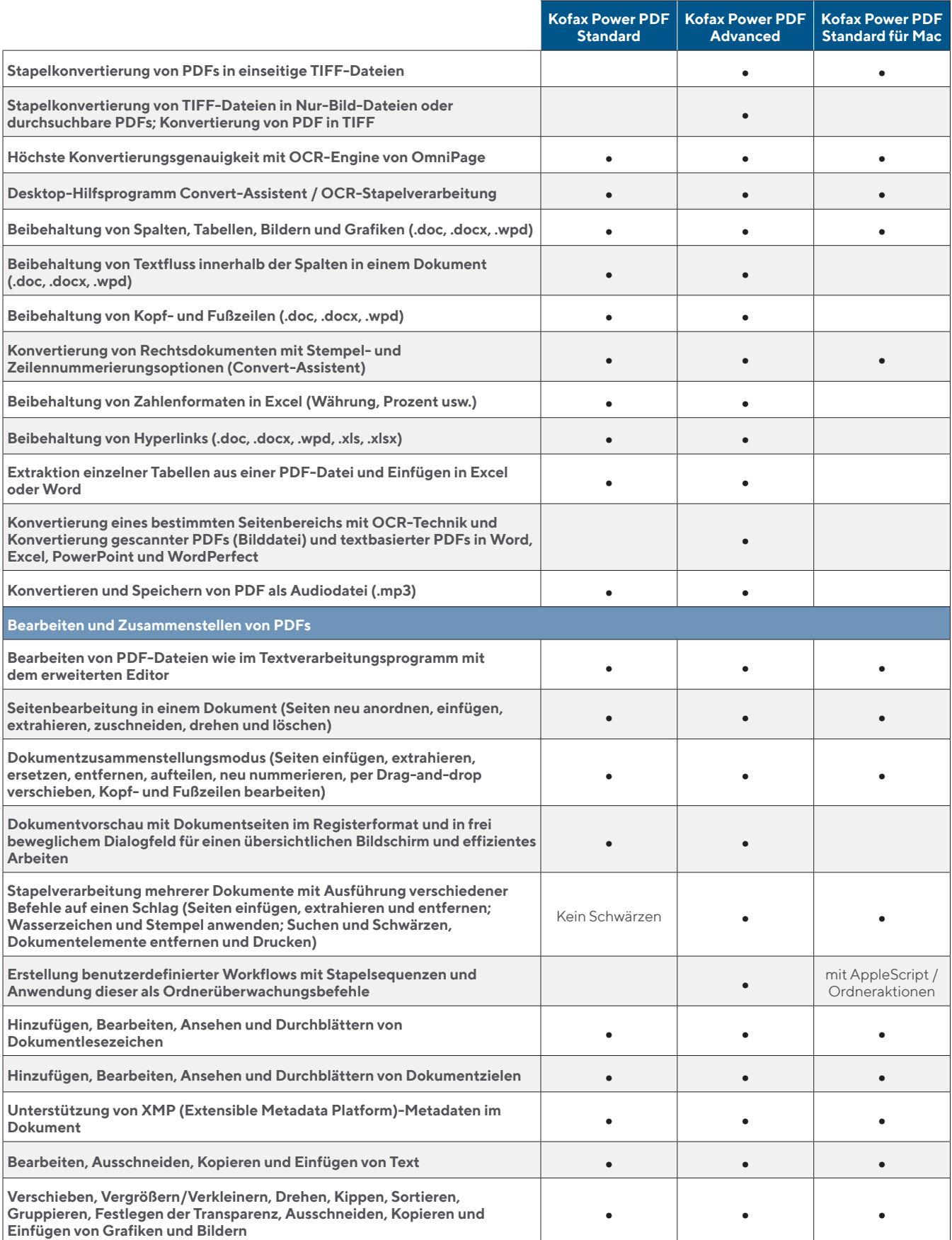

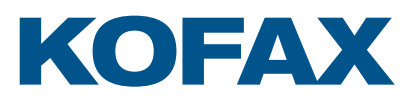

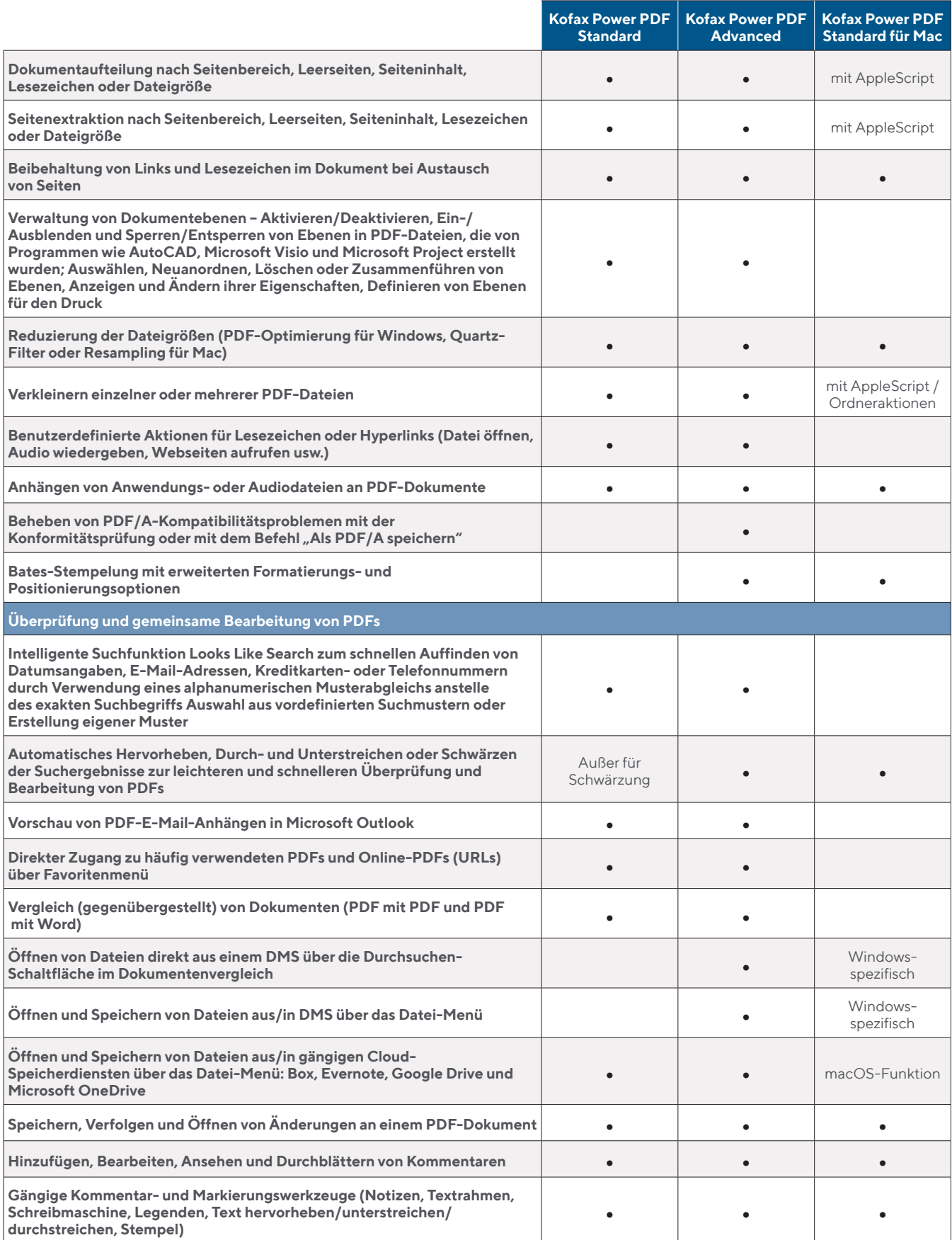

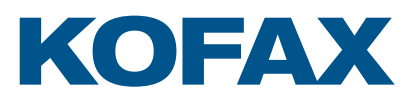

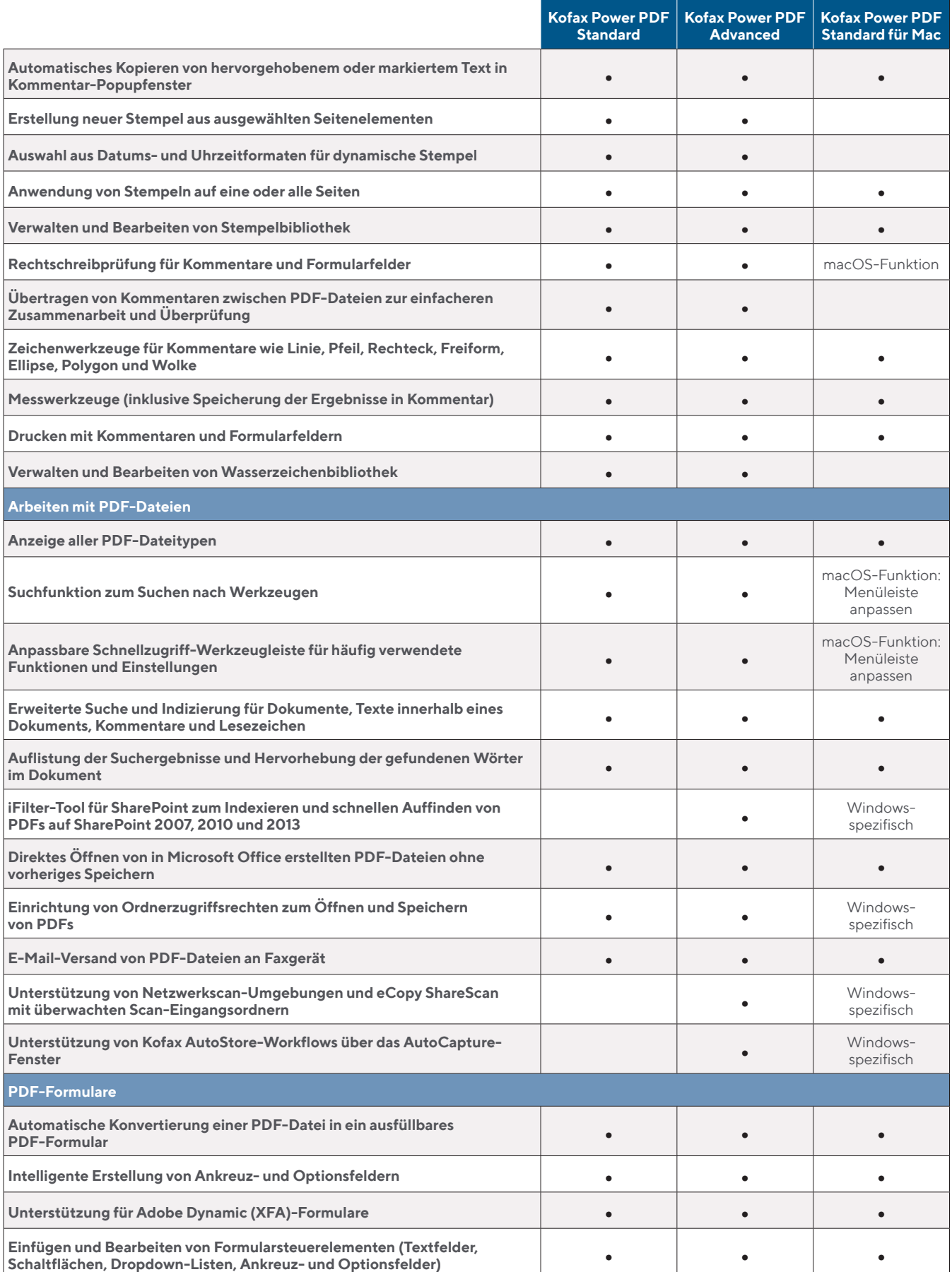

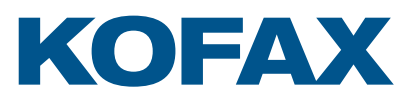

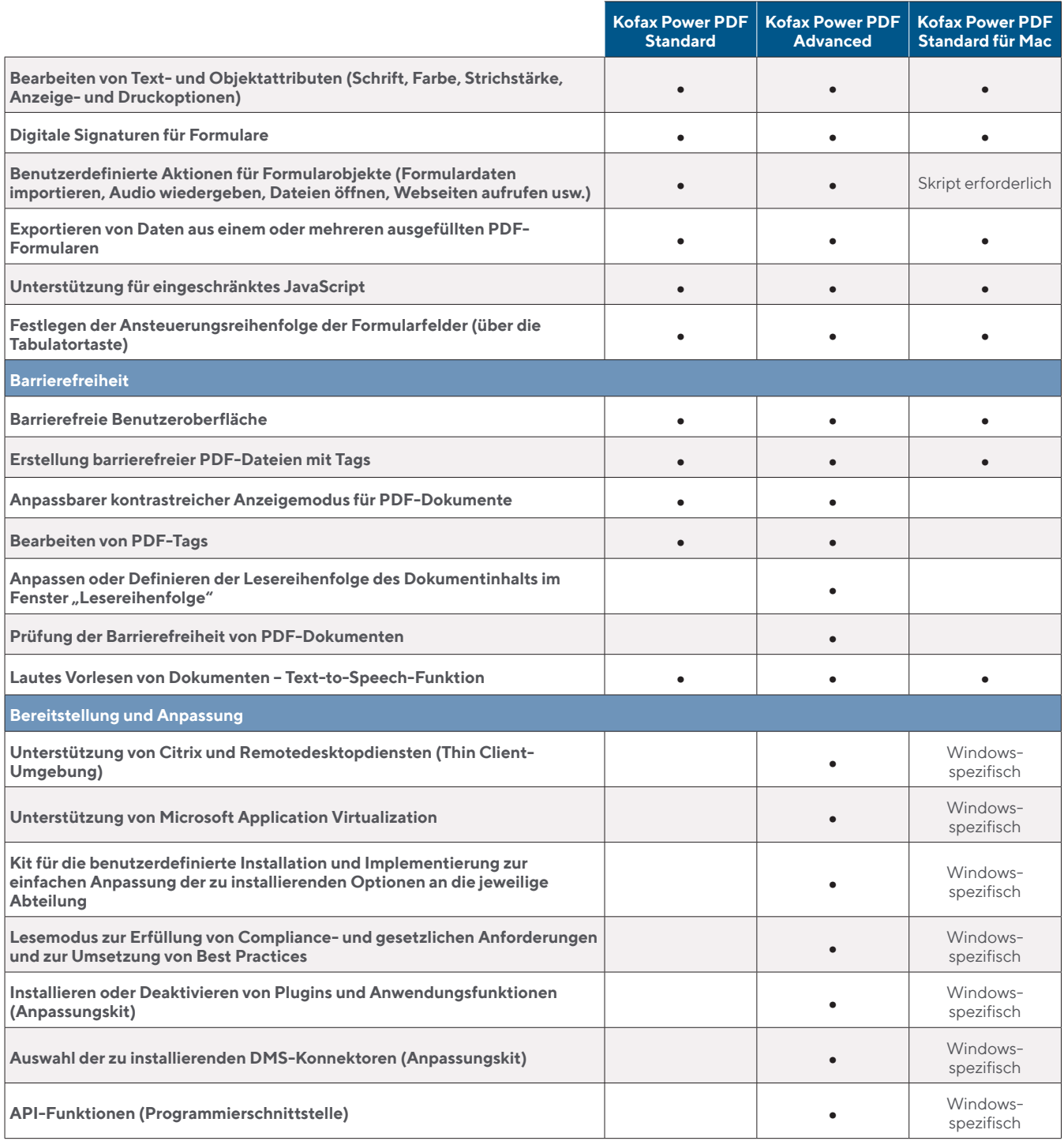

Diese Vergleichstabelle stellt keine vollständige Liste der Eigenschaften und Funktionen der einzelnen Produkte dar. Sie gibt lediglich einige Mindesteigenschaften und Grundfunktionen zu Vergleichszwecken an.

Weitere Informationen über Kofax Power PDF finden Sie unter https://www.kofax.de/products/power-pdf.

WORK Like TomoRRew:

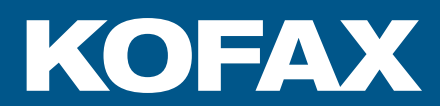

#### **[kofax.de](http://www.kofax.de)**

© 2019 Kofax. Kofax und das Kofax-Logo sind Marken von Kofax, eingetragen in den USA und/oder anderen Ländern. Alle anderen hier erwähnten Marken sind Eigentum der jeweiligen Inhaber.